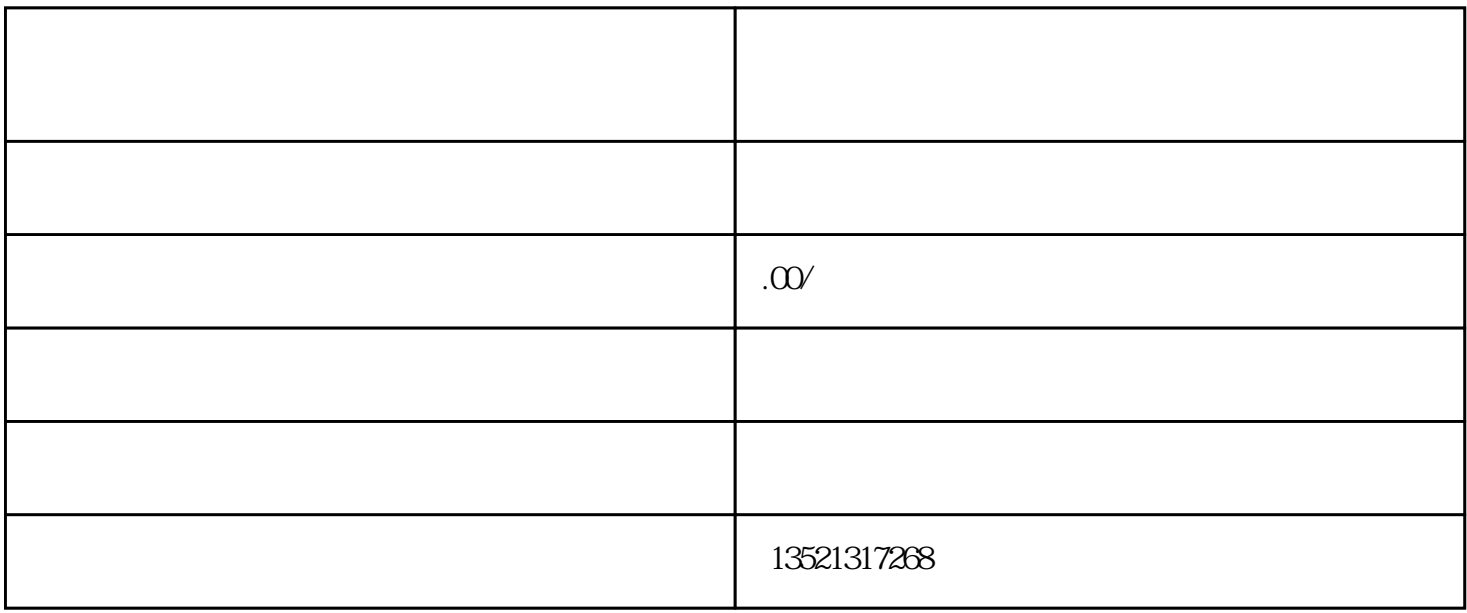

 $\frac{1}{2}$ 

2015 2044

 $1$ 

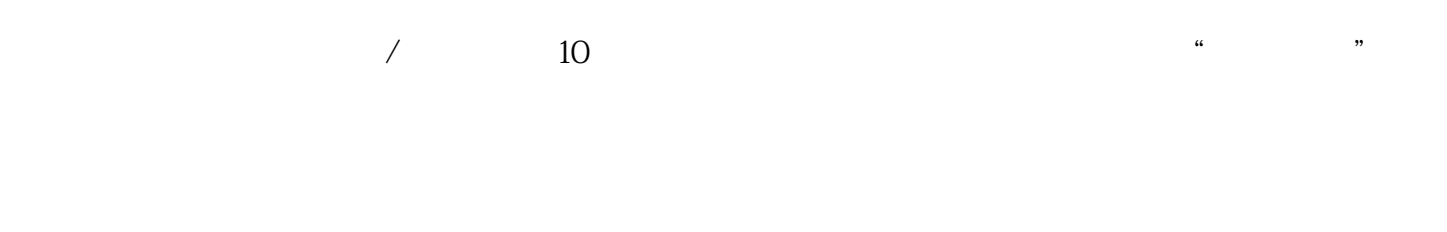

 $2018$  ODI FDI